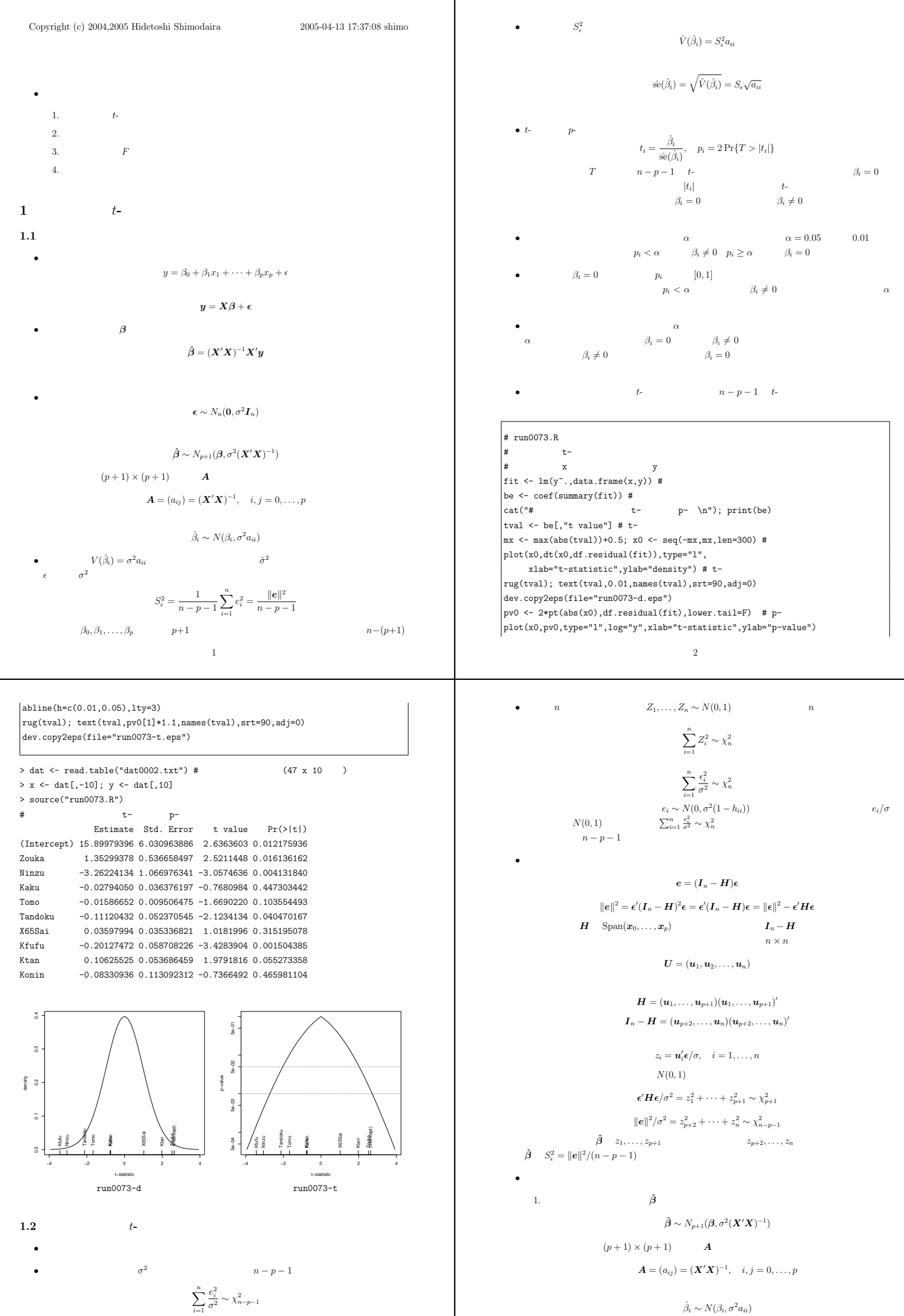

4

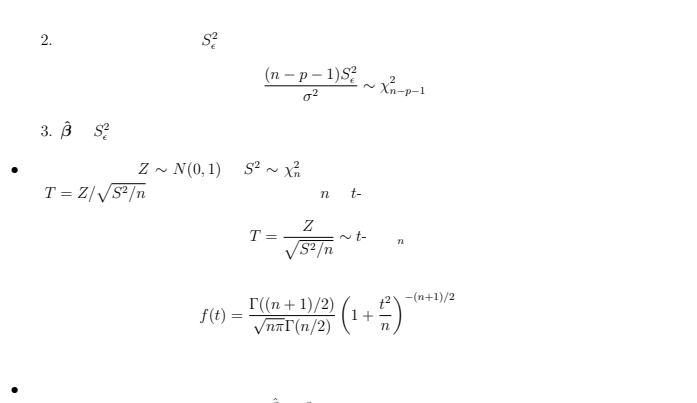

$$
\frac{\hat{\beta}_i - \beta_i}{\sigma \sqrt{a_{ii}}} \sim N(0, 1)
$$

$$
\frac{(n - p - 1)S_\epsilon^2}{\sigma^2} \sim \chi_{n-p-1}^2
$$

$$
\frac{\hat{\beta}_i - \beta_i}{\sigma \sqrt{a_{ii}}} / \sqrt{\frac{S_\epsilon^2}{\sigma^2}} = \frac{\hat{\beta}_i - \beta_i}{\sqrt{a_{ii}}S_\epsilon} \sim t
$$

$$
\frac{\hat{\beta}_i-\beta_i}{\hat{\textrm{se}}(\hat{\beta}_i)}\sim t\text{.} \hspace{1cm} \text{ n-p-1}
$$

**•**  $R$   $t$ -

$$
t_i = \frac{\hat{\beta}_i}{\hat{\text{se}}(\hat{\beta}_i)}
$$

$$
\beta_i = 0
$$

$$
t_i \sim t \qquad \qquad n-p-1
$$

plot(simbe[1,],simbe[2,],pch=".",xlab="beta0",ylab="beta1") dev.copy2eps(file=paste(filename,"th1.eps",sep="")) plot(simse2,simbe[2,],pch=".",xlab="se2",ylab="beta1") dev.copy2eps(file=paste(filename,"th2.eps",sep=""))

dev.copy2eps(file=paste(filename,"tval",i-1,".eps",sep=""))

drawhist(simtval[i,],30,paste("tval",i-1,sep="")) t0 <- seq(min(simtval[i,]),max(simtval[i,]),len=300)

lines(t0,dt(t0,n-p-1),col=4,lty=2)

$$
\beta_i > 0 \qquad \qquad t \qquad \qquad t_i
$$
\n
$$
\beta_i < 0 \qquad \qquad t \qquad \qquad t_i
$$

**1.3** シミュレーションで確認

for $(i \text{ in } 1:2)$  {

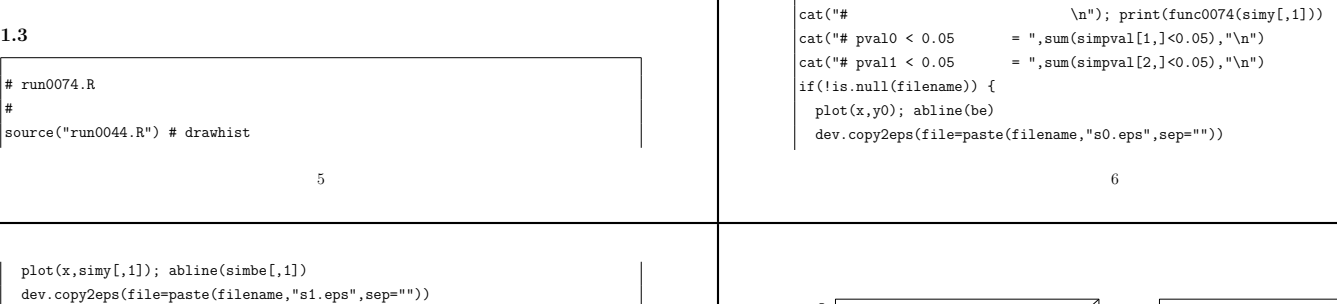

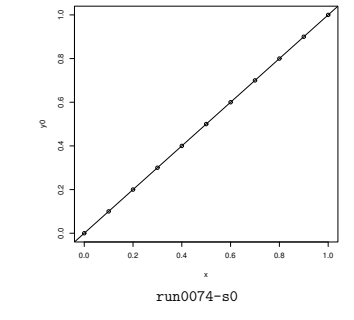

 $\#n \leq 11$  #

 $#x \leftarrow seq(0, 1, len=n) # x$ #filename <- "run0074-"  $p \leftarrow \text{length}(be) - 1 \# p+1$  $X \leftarrow \text{cbind}(1, x)$  #

 $\#$ be  $\leftarrow$  c(0, 1)  $\#$  (beta0, beta1)

colnames(X) <- names(be) <- c("beta0","beta1") A  $\leq$  solve(t(X)  $\frac{9}{6}$  \* $\frac{9}{6}$  X) # A=(X'X)^-1  $B \ \leftarrow \ A \ \mathcal{H} \ \mathcal{H} \ \text{t} \ (X) \ \ \# \ \ B \ = \ (X \ \text{t} \ X) \ \text{t} -1 \ \ X \ \text{t}$  $sqrt < -sqrt{sqrt(diag(A)) \# A}$ func0074  $\leftarrow$  function(y) { be  $\leq -$  B  $\frac{9}{8}$  \*% y # pred  $\leq$  X  $\frac{1}{2}$  %\*% be # resid  $\leftarrow$  y-pred #

 $se2 \leftarrow sum(resid^2)/(n-p-1)$  # sigma<sup>2</sup>

pval <- 2\*pt(abs(tval),n-p-1,lower.tail=F) # plist(be=be,se2=se2,tval=tval,pval=pval)

se  $\leq$  sqrt(se2) # sigma tval  $\leftarrow$  be/(se\*sqrA) # t-

 $y0 \leq X \frac{y}{x} \frac{y}{x}$  be #  $\frac{1}{x}$  y (1)

 $\sin v \leq -\arctan(0, n, b)$  #  $v$  $simple \leftarrow matrix(0, length(be), b)$ #  $simes2 \leftarrow rep(0,b) \# se2$ 

fit  $\leftarrow$  func0074(simy[,i])

cat("# start simulation: ",date(),"\n")

simtval  $\leq$  matrix(0,length(be),b) # t simpval  $\leq$  matrix(0,length(be),b) # p-

cat("# end simulation: ",date(),"\n")

simy[,i] <- y0 + rnorm(n,mean=0,sd=sigma0)

simbe[,i] <- fit\$be; simse2[i] <- fit\$se2 simtval[,i] <- fit\$tval; simpval[,i] <- fit\$pval

}

}

0.0 0.5 1.0 1.5 2.0

ă

0.0 0.1 0.2 0.3 0.4

 $\mathbf{a}$ 

 $\alpha$ 

 $\overline{\overline{\overline{g}}}$  .

sigma $0 \le 0.3$ #

for $(i \text{ in } 1 \cdot h)$  {

 $b \leq 10000 #$ 

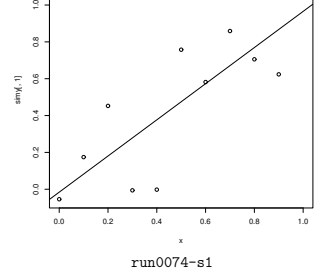

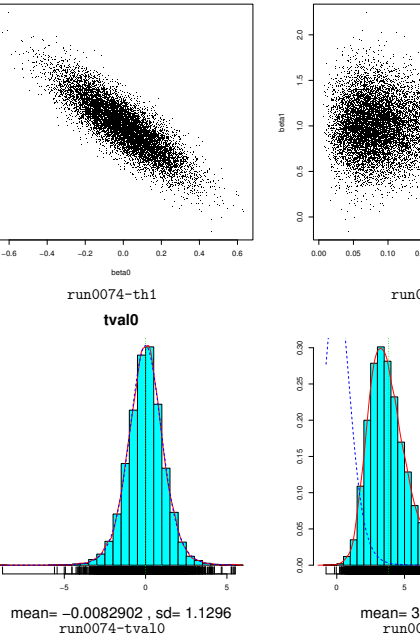

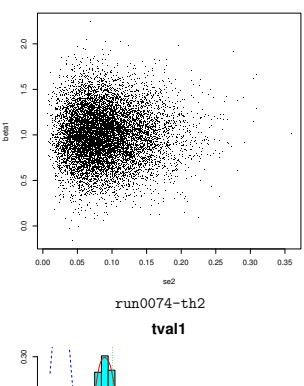

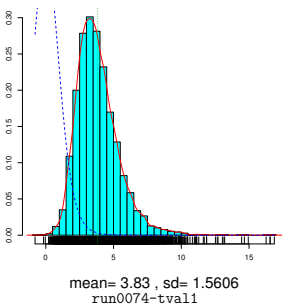

drawhist(simpval[i,],20,paste("pval",i-1,sep=""),filename)  $\overline{ }$ }  $> n < -11$ #  $>$  be  $\leq c(0.1)$  #  $(beta0,beta1)$  $> x \leftarrow seq(0, 1, len=n) # x$ > filename <- "run0074-" > source("run0074.R") # start simulation: Wed Oct 6 11:45:50 2004 # end simulation: Wed Oct 6 11:45:52 2004  $\#$  $h$ ehe [,1] beta0 -0.01592933 beta1 0.98142543  $$602$ [1] 0.05716638 \$tval  $\sqrt{1,11}$ beta0 -0.1181108 beta1 4.3051007 \$pval  $[,1]$ beta0 0.908573939

beta1 0.001975822 #  $pval0 < 0.05 = 504$  $#$  pval1 < 0.05 = 8748

1. 
$$
\begin{pmatrix}\n1 & 0 & 0 & 0 \\
0 & 0 & 0 & 0 \\
0 & 0 & 0 & 0 \\
0 & 0 & 0 & 0 \\
0 & 0 & 0 & 0 \\
0 & 0 & 0 & 0 \\
0 & 0 & 0 & 0 \\
0 & 0 & 0 & 0 \\
0 & 0 & 0 & 0 \\
0 & 0 & 0 & 0 \\
0 & 0 & 0 & 0 \\
0 & 0 & 0 & 0 \\
0 & 0 & 0 & 0 \\
0 & 0 & 0 & 0 \\
0 & 0 & 0 & 0 \\
0 & 0 & 0 & 0 \\
0 & 0 & 0 & 0 \\
0 & 0 & 0 & 0 \\
0 & 0 & 0 & 0 \\
0 & 0 & 0 & 0 \\
0 & 0 & 0 & 0 \\
0 & 0 & 0 & 0 \\
0 & 0 & 0 & 0 \\
0 & 0 & 0 & 0 \\
0 & 0 & 0 & 0 \\
0 & 0 & 0 & 0 \\
0 & 0 & 0 & 0 \\
0 & 0 & 0 & 0 \\
0 & 0 & 0 & 0 \\
0 & 0 & 0 & 0 \\
0 & 0 & 0 & 0 \\
0 & 0 & 0 & 0 \\
0 & 0 & 0 & 0 \\
0 & 0 & 0 & 0 \\
0 & 0 & 0 & 0 \\
0 & 0 & 0 & 0 \\
0 & 0 & 0 & 0 \\
0 & 0 & 0 & 0 \\
0 & 0 & 0 & 0 \\
0 & 0 & 0 & 0 \\
0 & 0 & 0 & 0 \\
0 & 0 & 0 & 0 \\
0 & 0 & 0 & 0 \\
0 & 0 & 0 & 0 \\
0 & 0 & 0 & 0 \\
0 & 0 & 0 & 0 \\
0 & 0 & 0 & 0 \\
0 & 0 & 0 & 0 \\
0 & 0 & 0 & 0 \\
0 & 0 & 0 & 0 \\
0 & 0 & 0 & 0 \\
0 & 0 & 0 & 0 \\
0 & 0 & 0 & 0 \\
0 & 0 & 0 & 0 \\
0 & 0 & 0 & 0 \\
0 & 0 & 0 & 0 \\
0 & 0 & 0 & 0 \\
0 & 0 & 0 & 0 \\
0 & 0 & 0 & 0 \\
0 & 0 & 0 & 0 \\
0 & 0 & 0 & 0 \\
0 & 0 & 0 & 0 \\
0 & 0 & 0 & 0 \\
0 & 0 & 0 & 0 \\
0 & 0 & 0 & 0 \\
0 & 0 & 0 & 0 \\
0 & 0 & 0 & 0 \\
0 & 0 & 0 & 0 \\
0
$$

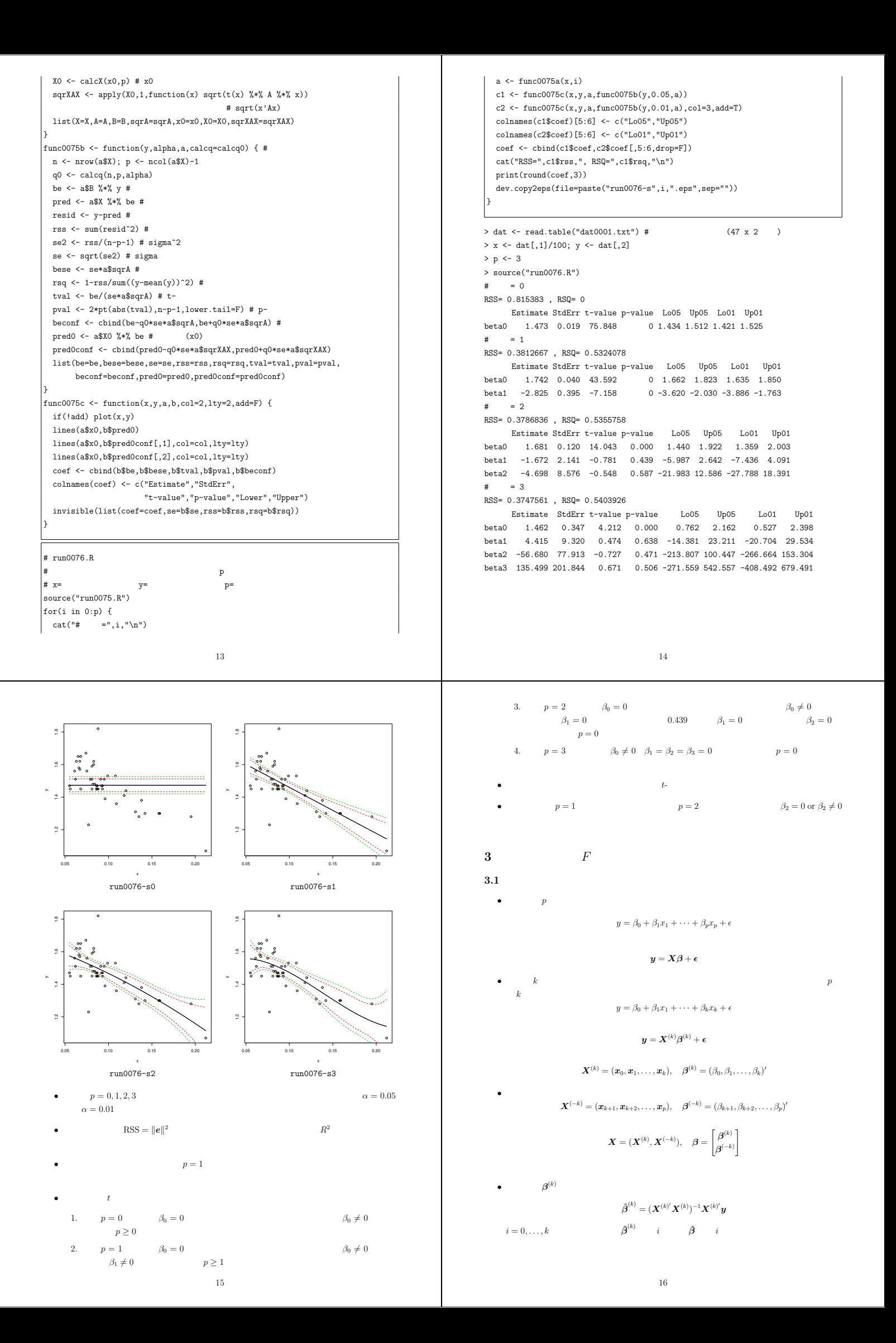

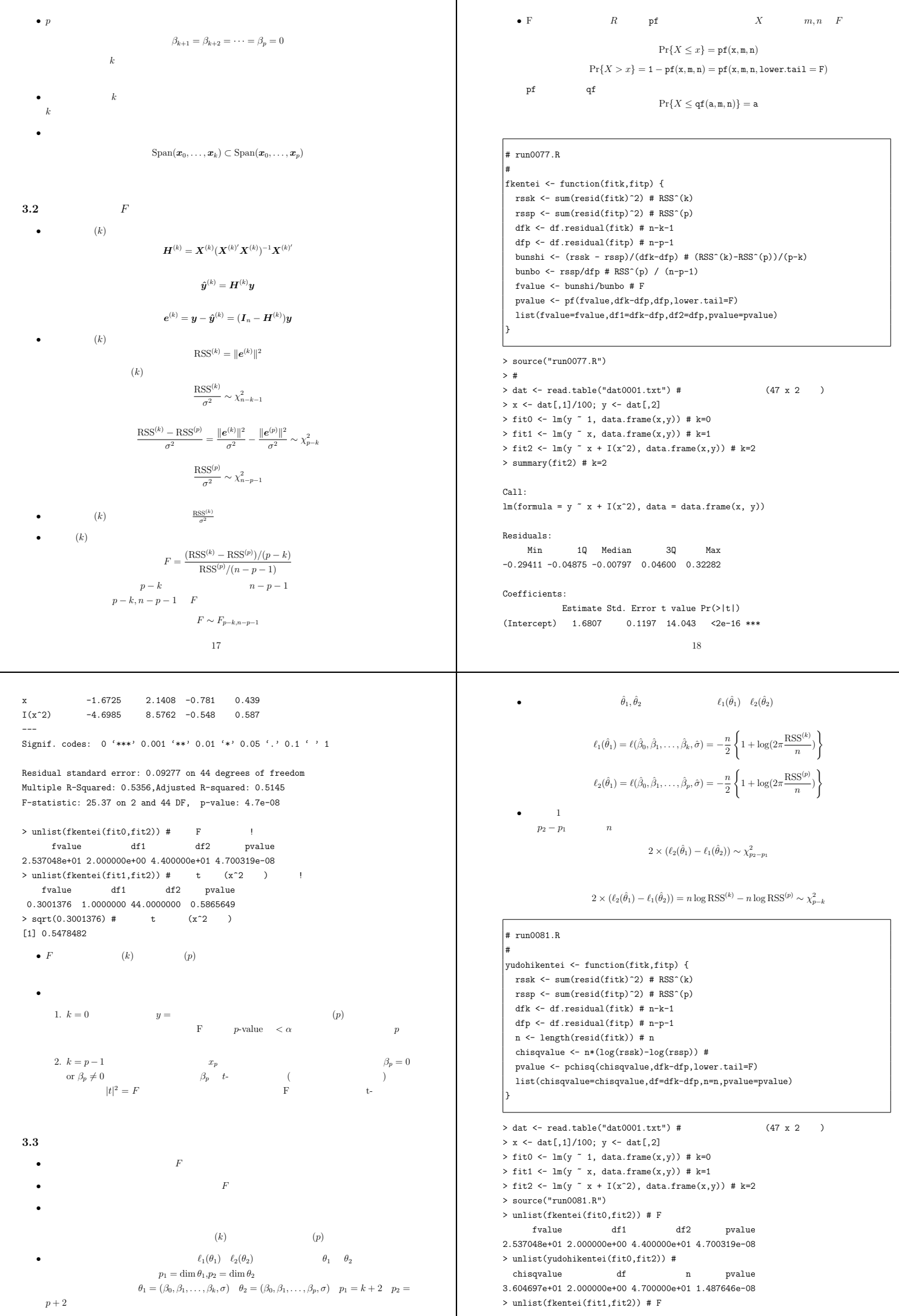

fvalue df1 df2 pvalue [1,] -0.4472136 -0.4262868 0.4925791 0.3001376 1.0000000 44.0000000 0.5865649 [2,] -0.4472136 -0.3443086 0.1516455 > unlist(yudohikentei(fit1,fit2)) # 尤度比検定 [3,] -0.4472136 -0.1803521 -0.3301785 chisqvalue df n pvalue [4,] -0.4472136 0.1475608 -0.6936976 0.3195130 1.0000000 47.0000000 0.5719005 [5,] -0.4472136 0.8033866 0.3796515 > Q %\*% R [,1] [,2] [,3] **3.4 QR** 分解 [1,] 1 2 3 *•* 最小二乗法の計算では,通常,QR 分解と呼ばれる行列の分解をしている. [2,] 1 4 9 [3,] 1 8 27 *X* = *QR* [4,] 1 16 81 [5,] 1 32 243 ここで,*X* はサイズ *n ×* (*p* + 1) *Q* はサイズ *n ×* (*p* + 1) *R* はサイズ (*p* + 1) *×* (*p* + 1) > t(Q) %\*% Q *Q* の列は互いに直交していて,*Q0Q* = *Ip*+1 である.*R* は上三角行列である. [,1] [,2] [,3] *X0X* = *R0Q0QR* = *R0R* [1,] 1.000000e-00 -8.180305e-17 1.924459e-17 [2,] -8.180305e-17 1.000000e-00 -1.428436e-17 (*X0X*)*−*<sup>1</sup> = (*R0R*)*−*<sup>1</sup> = *R−*<sup>1</sup>*R−*<sup>1</sup> *0* [3,] 1.924459e-17 -1.428436e-17 1.000000e-00 *•* QR 分解は,*β***<sup>ˆ</sup>** の計算時に利用される. **3.5 F** 検定のつづき\* *β***ˆ** = (*X0X*)*−*<sup>1</sup>*X0y* = *R−*<sup>1</sup>*R−*<sup>1</sup> *<sup>0</sup>R0Q0y* = *R−*<sup>1</sup>*Q0y •* まえに議論した直交基底 まず *Q0y* を計算した後,*β***ˆ** = *R−*<sup>1</sup>(*Q0y*) の計算時には *R−*<sup>1</sup> を計算する必要はない.*R U* = (*u*1*,u*2*, . . . ,un*) 上三角であることを利用して,*Q0y R* から直接 *β***ˆ** を計算するアルゴリズムがあり,こ のほうが *R−*<sup>1</sup> を経由するより演算数が少ないし,数値的にも安定する. *H*(*k*) = (*u*1*, . . . ,uk*+1)(*u*1*, . . . ,uk*+1) *, k* = 0*, . . . , p 0* > X <- matrix(c(1^(1:5),2^(1:5),3^(1:5)),5,3) > X とできる.*x*0*, x*1*, . . . , x<sup>p</sup>* を順番にグラム・シュミットの直交化すればよい.じつは QR [,1] [,2] [,3] 分解 *X* = *QR* は,これと同等の計算をしている(ここでは述べないが,グラム・シュ [1,] 1 2 3 ミットの直交化よりも効率の良いアルゴリズム).*u<sup>i</sup>* = *qi, i* = 1*, . . . , p* + 1,のこりの [2,] 1 4 9 *up*+2*, . . . ,u<sup>n</sup>* はこれらと直交する適当な基底を選べばよい. [3,] 1 8 27 *•* 回帰モデル (*p*) で正規モデルを仮定する. [4,] 1 16 81 [5,] 1 32 243 *y* = *Xβ* + *²* > QR <- qr(X) *<sup>²</sup> <sup>∼</sup> <sup>N</sup>n*(**0***, σ*<sup>2</sup>*In*) > R <- qr.R(QR) > Q <- qr.Q(QR) *y* = *X*(*k*)*β* (*k*) + *X*(*−k*)*β* (*−k*) + *²* > R [,1] [,2] [,3] ともかけるので,回帰モデル (*k*) の残差ベクトルは [1,] -2.236068 -27.72724 -162.33854 (*k*) = (*I<sup>n</sup> <sup>−</sup> <sup>H</sup>*(*k*))*<sup>y</sup>* = (*I<sup>n</sup> <sup>−</sup> <sup>H</sup>*(*k*))(*X*(*−k*)*<sup>β</sup>* (*−k*) + *²*) *e* [2,] 0.000000 24.39672 197.92824 [3,] 0.000000 0.00000 29.99355 (*−k*) = **0** ならば もし *β* > Q (*k*) = (*I<sup>n</sup> <sup>−</sup> <sup>H</sup>*(*k*))*<sup>y</sup>* = (*I<sup>n</sup> <sup>−</sup> <sup>H</sup>*(*k*))*<sup>²</sup>* = (*uk*+2*, . . . ,un*)(*uk*+2*, . . . ,un*) [,1] [,2] [,3] *e <sup>0</sup>²* 21 22 したがって,*z<sup>i</sup>* = *u <sup>0</sup>²/σ*, *i* = 1*, . . . , n* とおけば, *•* 以上より, *kzk* <sup>2</sup>*/*(*p* + 1) (*k*)*<sup>k</sup>* 2 *ke F* = *<sup>²</sup> /σ*<sup>2</sup> *<sup>∼</sup> <sup>F</sup>p*+1*,n−p−*<sup>1</sup> 2 2 <sup>2</sup> = *z <sup>k</sup>*+2 + *· · ·* + *z S*<sup>2</sup> *σ n* <sup>2</sup> <sup>=</sup> *<sup>k</sup>X*(*β***<sup>ˆ</sup>** *<sup>−</sup> <sup>β</sup>*)*<sup>k</sup>* は自由度 *p* + 1*, n − p −* 1 F 分布に従う.*kzk* <sup>2</sup>*/σ*<sup>2</sup> を代入すると, *•* 結局,モデル (*k*) が正しいとき, *<sup>k</sup>X*(*β***<sup>ˆ</sup>** *<sup>−</sup> <sup>β</sup>*)*<sup>k</sup>* 2 RSS(*k*) (*k*)*<sup>k</sup>* 2 *ke F* = 2 2 2 <sup>2</sup> = <sup>2</sup> = *z <sup>k</sup>*+2 + *· · ·* + *z <sup>n</sup> ∼ χ* (*p* + 1)*S*<sup>2</sup> *n−k−*1 *σ σ ²* RSS(*p*) (*p*)*<sup>k</sup>* 2 *ke* 2 2 2 <sup>2</sup> = <sup>2</sup> = *z <sup>p</sup>*+2 + *· · ·* + *z <sup>n</sup> ∼ χ n−p−*1 *σ σ • <sup>β</sup>***<sup>ˆ</sup>** の信頼域(信頼係数 or 信頼度= <sup>1</sup> *<sup>−</sup> <sup>α</sup>*)を作るには次のように考える. RSS(*k*) *<sup>−</sup>* RSS(*p*) (*k*)*<sup>k</sup>* 2 (*p*)*<sup>k</sup>* 2 *ke ke* 2 2 2 <sup>2</sup> = <sup>2</sup> = *z <sup>k</sup>*+2 + *· · ·* + *z <sup>p</sup>*+1 *∼ χ* <sup>2</sup> *− p−k σ σ σ* qf(*a*) = qf(a*,* p + 1*,* n *−* p *−* 1) そして,RSS(*p*) RSS(*k*) *<sup>−</sup>* RSS(*p*) は,互いに共通の *<sup>z</sup><sup>i</sup>* を含まないので,独立. Pr*{F ≤* qf(1 *− α*)*}* = 1 *− α* **4** 予測式の信頼区間(同時信頼区間) **4.1** 回帰係数ベクトルの同時信頼域 信頼域 (1 *<sup>−</sup> <sup>α</sup>*) = <sup>n</sup> o *<sup>β</sup>* : (*<sup>β</sup> <sup>−</sup> <sup>β</sup>***ˆ**) *<sup>0</sup>*(*X0X*)(*<sup>β</sup> <sup>−</sup> <sup>β</sup>***ˆ**) *<sup>≤</sup>* (*<sup>p</sup>* + 1)*<sup>S</sup>* 2 *<sup>²</sup>* qf(1 *− α*) *•* 復習 と定めれば,これは *β***ˆ** を中心とする楕円体である.そして 1. 正規回帰モデルを仮定する.回帰係数の最小二乗推定 *β***ˆ** は多変量正規分布に従う. Pr*{β ∈* 信頼域 (1 *− α*)*}* = 1 *− α <sup>β</sup>***<sup>ˆ</sup>** *<sup>∼</sup> <sup>N</sup>p*+1(*β, σ*<sup>2</sup>(*X0X*)*−*<sup>1</sup>) <sup>2</sup> の不偏推定 *S* 2 2. 誤差分散 *σ ²* 2 (*n − p −* 1)*S •* 信頼域を実際にグラフ描いてみるには, *²* 2 <sup>2</sup> *∼ χ σ n−p−*1 *γ* = *Rβ, γ***ˆ** = *Rβ***ˆ** であり,これは *β***ˆ** とは独立である. と回帰係数を変数変換して *γ* のほうで考えたほうが分かりやすい.それを *β* = *R−*<sup>1</sup>*γ •* ここで,適当な (*p* + 1) *×* (*p* + 1) 行列 *R* を選ぶと, 戻せばよい.*γ* の信頼域は *X0X* = *R0R* ©*<sup>γ</sup>* : *<sup>k</sup><sup>γ</sup> <sup>−</sup> <sup>γ</sup>***ˆ***<sup>k</sup>* ª <sup>2</sup> *<sup>≤</sup>* (*<sup>p</sup>* + 1)*<sup>S</sup> <sup>²</sup>* qf(1 *− α*) 2 とできることに注意する.具体的には,前に説明した QR 分解 *X* = *QR* から得られる *R* p であるから *γ***ˆ** を中心とする半径 *S<sup>²</sup>* (*p* + 1)qf(1 *− α*) の球体. (*X0X*)*−*<sup>1</sup> = (*R0R*)*−*<sup>1</sup> = *R−*<sup>1</sup>*R−*<sup>1</sup> *0 • p* + 1 ベクトル *z* = (*z*1*, z*2*, . . . , zp*+1) *0* # run0078.R 1 # 回帰係数の信頼域:単回帰 *<sup>R</sup>*(*β***<sup>ˆ</sup>** *<sup>−</sup> <sup>β</sup>*) *z* = *σ* # x=説明変数のベクトル,y=目的変数のベクトル で定義する.*z* は多変量正規分布に従い,平均は *E*(*z*) = **0**,分散は source("run0075.R") *<sup>V</sup>* (*z*) = <sup>1</sup> <sup>2</sup>(*X0X*)*−*<sup>1</sup>*R<sup>0</sup>* <sup>1</sup> p <- 1 # 単回帰なので次数=1 *Rσ <sup>σ</sup>* <sup>=</sup> *RR−*<sup>1</sup>*R−*<sup>1</sup> *<sup>0</sup>R<sup>0</sup>* = *Ip*+1 *σ* n <- length(y) # サンプルサイズ alpha <- 0.05 # 信頼係数=1-alpha *z ∼ Np*+1(**0***, Ip*+1) a <- func0075a(x,p) # 回帰分析の準備 a\$QR <- qr(a\$X); a\$R <- qr.R(a\$QR) # QR 分解 *z*1*, z*2*, . . . , zp*+1 *∼ N*(0*,* 1) a\$IR <- solve(a\$R) # R^-1 b0 <- func0075b(y,alpha,a) # 回帰係数など 23 24

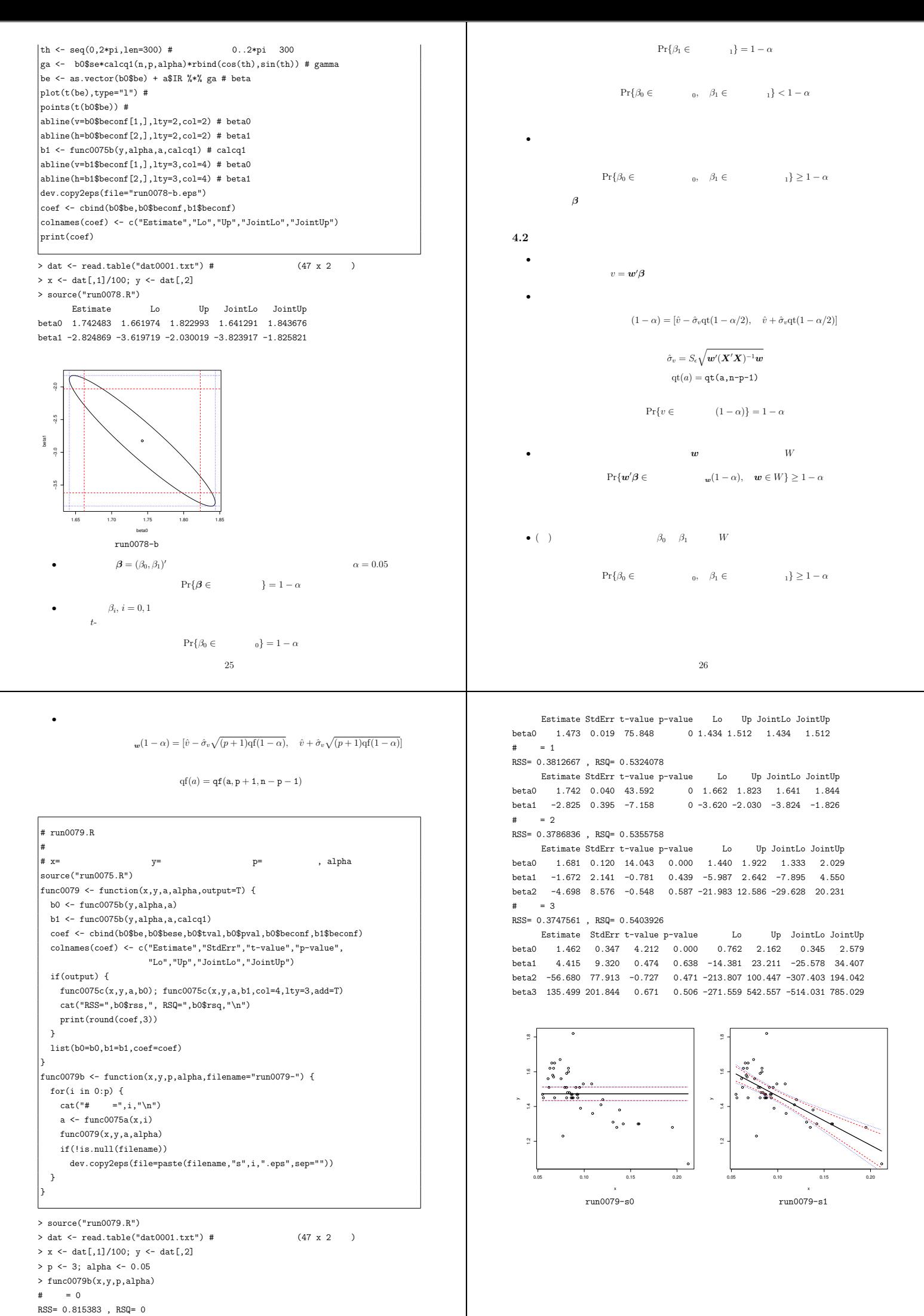

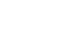

27

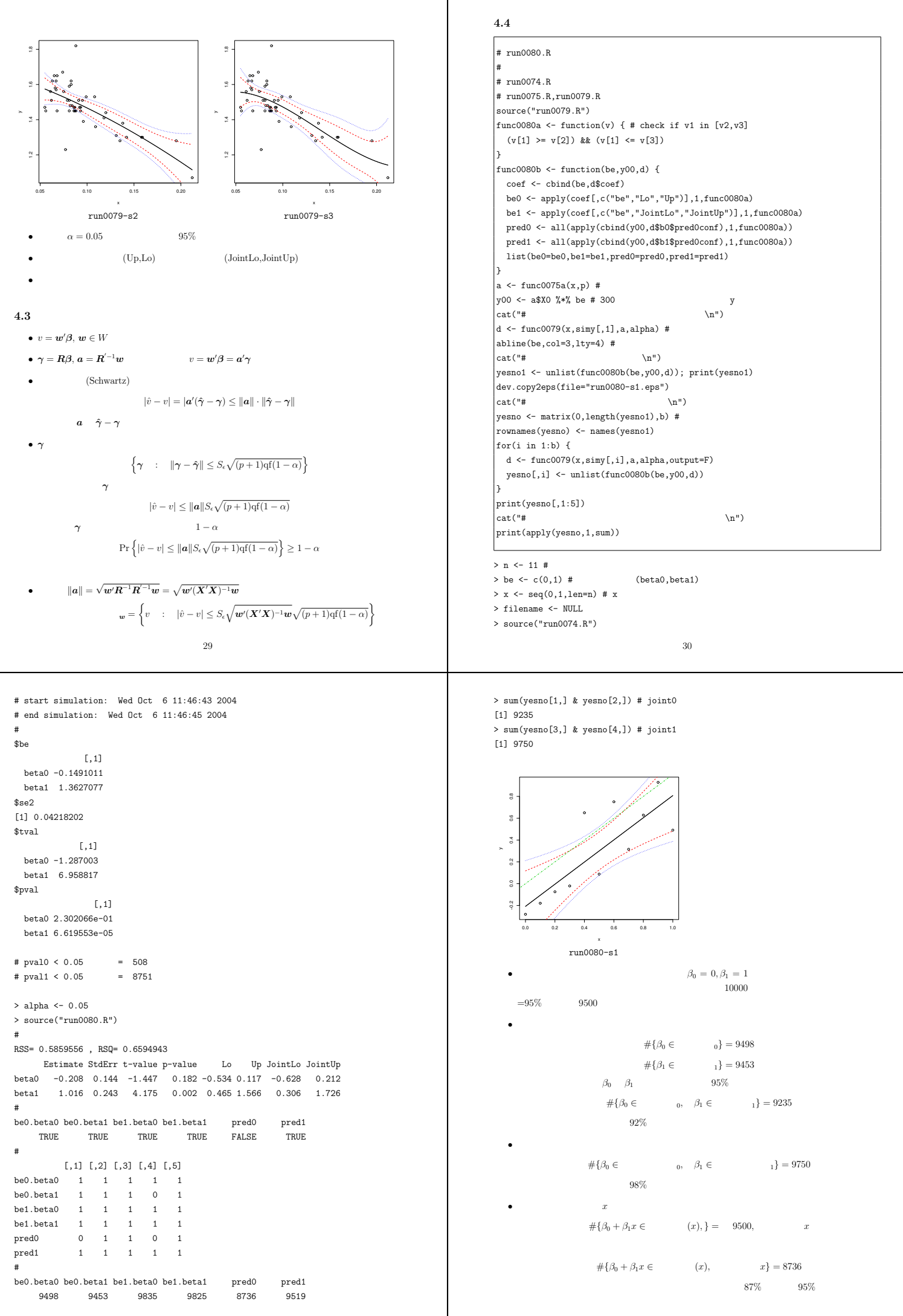

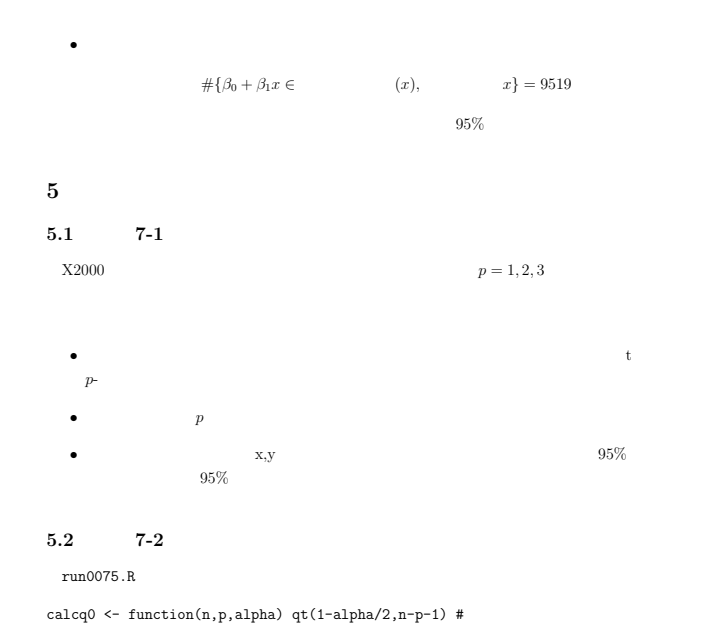

calcq1 <- function(n,p,alpha) sqrt((p+1)\*qf(1-alpha,p+1,n-p-1)) #  $n=30, \alpha=0.05 \qquad \qquad \texttt{calcq0(n,p,alpha)} \quad \texttt{calcq1(n,p,alpha)} \quad p=0,1,\ldots,10$  $= p$ ,  $=$   $)$  $(+)$